## **Kurzanleitung #011**

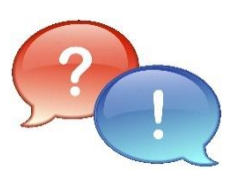

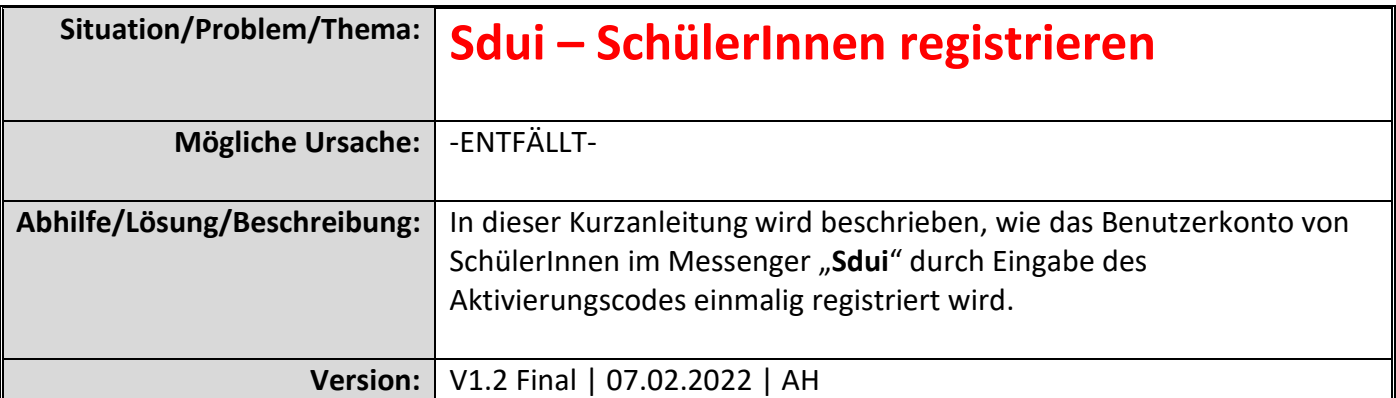

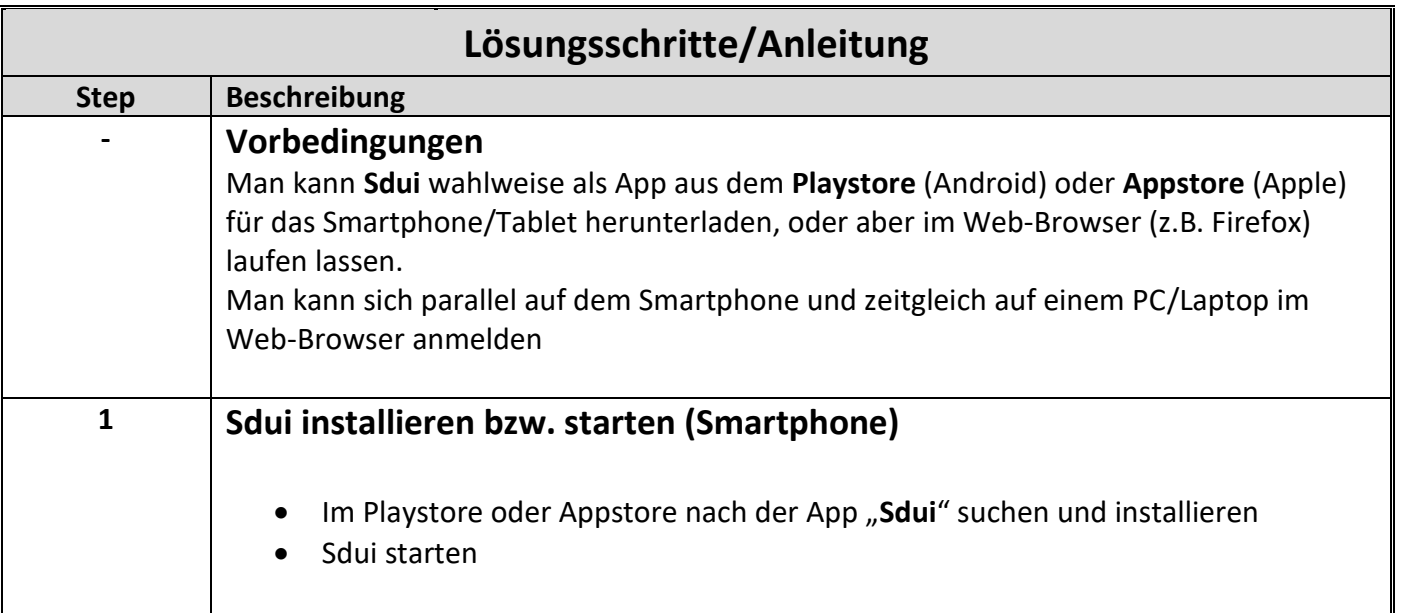

1

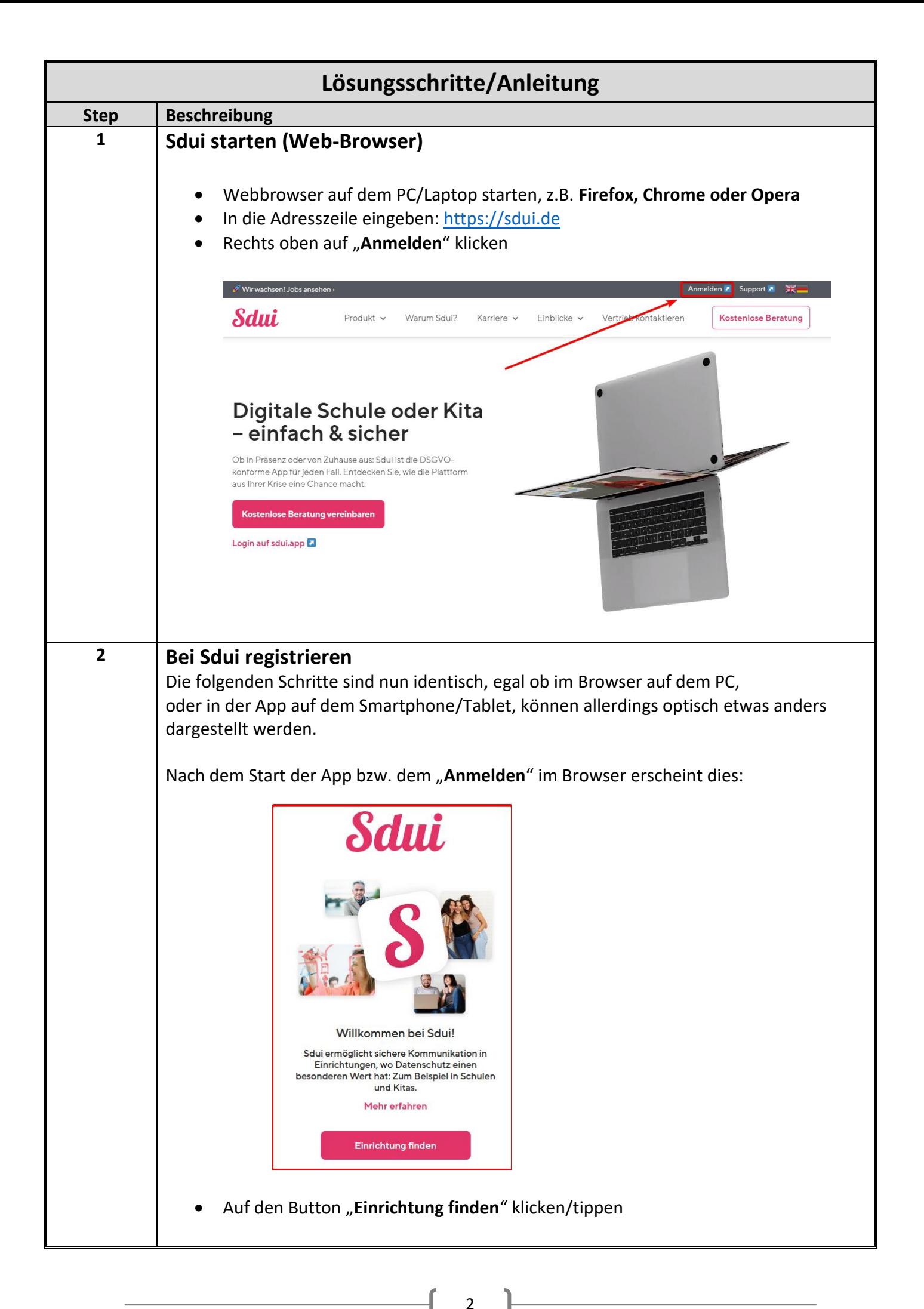

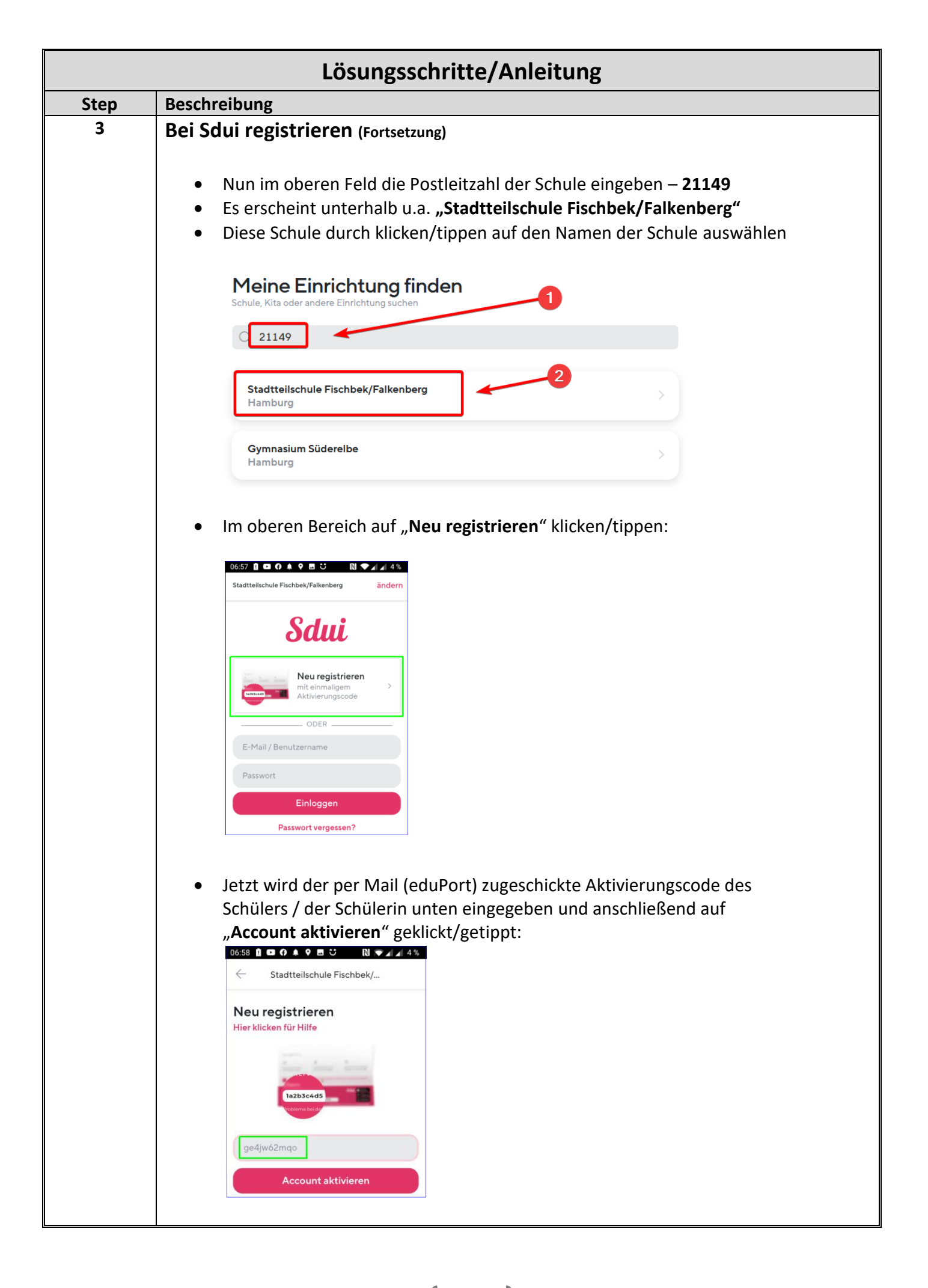

3

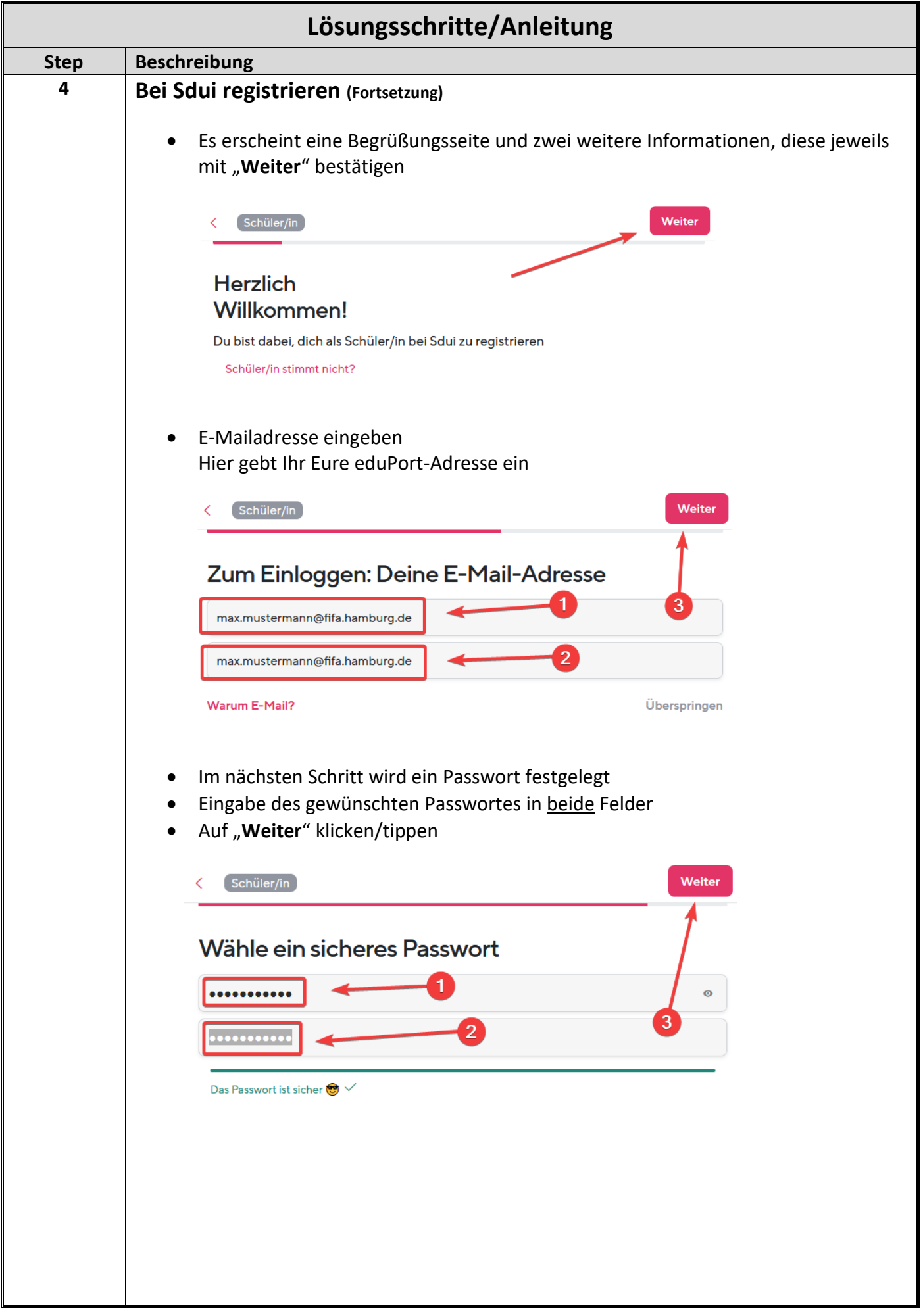

 $\begin{pmatrix} 4 & \end{pmatrix}$ 

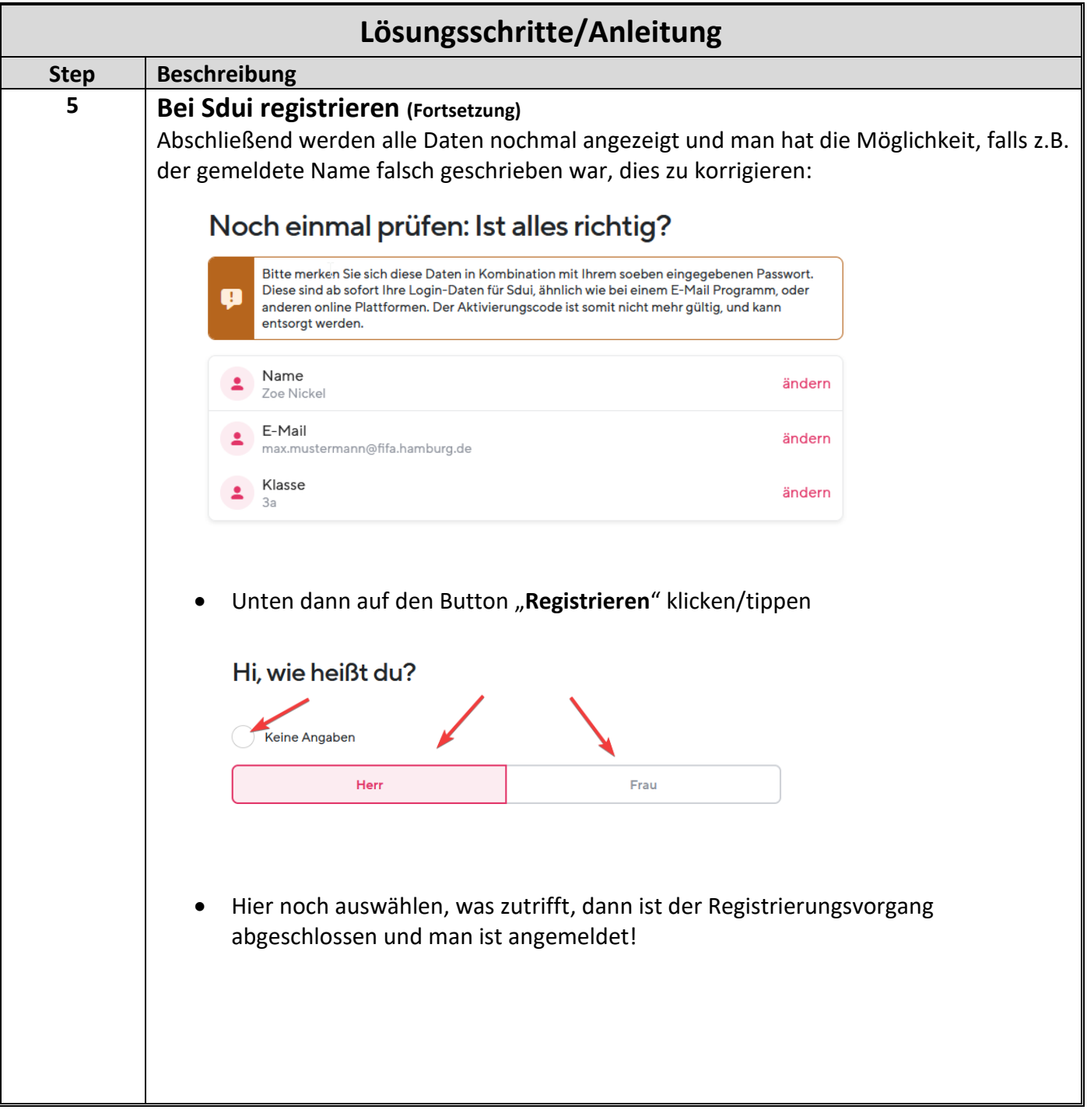